**Adobe Photoshop CC 2014 universal keygen For PC**

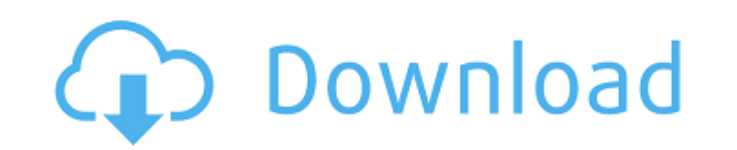

## **Adobe Photoshop CC 2014 Crack+ Free For Windows (Updated 2022)**

In this article, we will take a look at how to turn a photo in Photoshop into a painting. Photoshop into a painting. Photoshop has an astounding array of brushes that can be used in an awesome array of ways to create one b take it all the way to where we have a completely different kind of painting! Editing this image will be a challenge, as there are lots of layers and they can be a bit tricky to navigate. Step 1: Selecting the entire canva helps to create a more painterly-style canvas, which is more what we are going for. Step 2: Applying a Light Gaussian Blur Add a Gaussian Blur using Filter → Blur → Gaussian Blur. By increasing the Radius setting, we can radius, we can then apply a layer mask to the canvas. Using the Brush tool, I will paint directly over the sky. Step 4: Painting the Trees with a Brush Using a Brush tool, we will paint directly over the sky. The cloud are the Direct Selection tool. After selecting the area, press Ctrl+C to copy the sky color and then press Ctrl+F to apply the color to all areas of the layer. Changing the color of the area should make it a little bit darkene thin lines, like a pencil outline, around the tree. Make sure you are using thin lines. If the brush is too thick, you can use the Eraser tool to erase the extra

#### **Adobe Photoshop CC 2014 Crack+ Free Registration Code (Updated 2022)**

This guide will teach you how to edit images using Photoshop Elements and how to use it as part of your workflow. You'll also get some advice on how to use it to create new artworks. Introduction io Photoshop Elements call emoji creators and meme-makers all use Photoshop to edit images, create new high-quality images, or both. Adobe Photoshop Elements is an alternative to traditional Photoshop. It is a graphics editors and hobbyists. It cont teach you how to edit images using Photoshop Elements and how to use it as part of your workflow. You'll also get some advice on how to use it to create new artworks. What is Photoshop Elements, you first need to understan type of camera. You then open them with an application in order to take a look at them. Later on, you save your photo and want to send it to a friend, or share it on Facebook, Instagram or Twitter. For that, you need to ha transforming, sharpening, adjusting brightness, contrast and color balance, and of cropping images. Some image editors, such as Photoshop and Pixelmator, allow you to do all of those changes easier to perform and in a spec allow you to apply a lighting effect, but it allows you to adjust the brightness, contrast and color balance. Being a photo editing app, Nokia Cammy is a great alternative to Photoshop Elements to perform the most advanced beginners who do not want to waste time searching for the right one. Its interface is simple and easy to use. 388ed7b0c7

## **Adobe Photoshop CC 2014 Free Download**

Six-year follow-up study on the treatment of acute respiratory tract infection in children with Banhu Eriactis granule. A total of 311 patients with acute respiratory tract infection (ARI) were given Banhu Eriactis granule comparison group (P Q: Can c++ class factory keep state with static class variables? Note that i am not asking for lazy creation of objects. I am not looking to avoid eager instantiation. All the objects are created at the tagbag{ public: tagbag{){} static void init(tagbag& tagbagRef){ initTagbag(tagbagRef); return; } static int tagbagRef); return; } static int tagbagRefCount; }; class tag{ public: tag() { tagbag:init(\*this); } }; I have see may or may not be what you want. #include #include class Tag {}; class TagBag {}; struct TagBagInfo : std::any { int data; }; TagBag::init(TagBag& tagbagRef) { TagBagInfo info{}; info.data = 0; std::any& arr = tagbagRef; s

#### **What's New in the?**

The present invention relates to an image processing apparatus and a method for controlling the same. In an image pickup device such as a CCD or a CMOS in combination with an image processing device which is applied to the is performed by a plurality of analog circuits. On the other hand, it is an effective means for accomplishing an enhancement in performance to carry out the digital processing for digitalizing the signal amplification, the and performing the signal processing by an IC or a LSI in many cases. For example, an image pickup device of the CCD or the CMOS is constituted by a large number of photoelectric converting elements which are arrayed in a the charge is always performed for each of the pixels. In the circuit structure, generally the video signal is processed in the unit of a pixel. Therefore, in order to perform the signal processing device, the video signal possible to realize the enhancement in performance. In a case of the type where the video signal is processed by the IC or the LSI in parallel, the analog video signal is input terminal of the IC or the LSI as an input sig converting portion becomes larger with the higher number of the pixels as compared with the image pickup device, and it is impossible to drive the IC or the LSI for one frame memory (image memory) in which the frame of the read out from the frame memory at the high speed, and the input signal is digitally processed. Then, a digital signal is outputted as the output signal. By the above-mentioned operation, the enhancement in performance can

# **System Requirements For Adobe Photoshop CC 2014:**

Digital Owners Manual: English and French versions available in the downloads section Raining "Rainbow Cannon" in Rainbows Falls. How to Play: There are two modes: Action - Play the levels at your own pace by using the arr Additional Controls

Related links:

<https://lombard-magnet.ru/2022/07/05/photoshop-cc-2018-version-19-with-license-key-free-download-3264bit/> <https://malekrealty.org/adobe-photoshop-2021-version-22-3-patch-with-serial-key-updated/> [https://cromaz.com.br/upload/files/2022/07/4nYsyrZpPHEmPbFN1eDw\\_05\\_65f390c7c4da36e810ee2ac182fdfedd\\_file.pdf](https://cromaz.com.br/upload/files/2022/07/4nYsyrZpPHEmPbFN1eDw_05_65f390c7c4da36e810ee2ac182fdfedd_file.pdf) [https://atennis.kz/tour/upload/files/2022/07/5NFCyvmxFGwZwtTSJOAz\\_05\\_65f390c7c4da36e810ee2ac182fdfedd\\_file.pdf](https://atennis.kz/tour/upload/files/2022/07/5NFCyvmxFGwZwtTSJOAz_05_65f390c7c4da36e810ee2ac182fdfedd_file.pdf) <http://ayoolahraga.id/?p=18666> <https://emiratesoptical.net/adobe-photoshop-2021-version-22-1-1-product-key-and-xforce-keygen-free-download-for-windows/> <https://www.fabasoft.com/en/system/files/webform/karriere/adobe-photoshop-cc-2019-version-20.pdf> <https://trello.com/c/r5Miiu4H/50-adobe-photoshop-2021-version-2251-hack-serial-number-full-torrent-download-pc-windows> [https://our-study.com/upload/files/2022/07/VAcZu9ahOwzNWFJZ3uun\\_05\\_4f8be70d8482b3b2f0539c97be44b48e\\_file.pdf](https://our-study.com/upload/files/2022/07/VAcZu9ahOwzNWFJZ3uun_05_4f8be70d8482b3b2f0539c97be44b48e_file.pdf) <https://trello.com/c/TGcAdn44/64-adobe-photoshop-serial-number-and-product-key-crack-free-download-mac-win-april-2022> <https://www.5280homes.com/adobe-photoshop-2021-version-22-0-1-keygen-crack-setup/> <https://demo.digcompedu.es/blog/index.php?entryid=7538> <https://www.aulavirtual.icaf.cl/blog/index.php?entryid=3126> [https://songgiatri.com/image/Adobe\\_Photoshop\\_CC\\_2019\\_With\\_Registration\\_Code\\_3264bit\\_Latest2022.pdf](https://songgiatri.com/image/Adobe_Photoshop_CC_2019_With_Registration_Code_3264bit_Latest2022.pdf) <https://digipal.ps/blog/index.php?entryid=5075> [https://battlefinity.com/upload/files/2022/07/buI1gvFiyuGj2kYPIM7j\\_05\\_65f390c7c4da36e810ee2ac182fdfedd\\_file.pdf](https://battlefinity.com/upload/files/2022/07/buI1gvFiyuGj2kYPIM7j_05_65f390c7c4da36e810ee2ac182fdfedd_file.pdf) <http://www.coneccta.com/2022/07/05/photoshop-cc-2015-version-17-nulled-keygen-for-lifetime-free-download/> <https://belz-elektromagie.de/2022/07/05/adobe-photoshop-2021-version-22-0-0-product-key-and-xforce-keygen-activation-code/> <https://jrowberg.io/advert/photoshop-2022-version-23-1-crack-patch-with-keygen-free-download-3264bit-final-2022/> <https://silkfromvietnam.com/photoshop-2022-version-23-0-2-crack-serial-number-with-license-key-free-pc-windows-2022/> <https://consumersenergytradeally.com/system/files/webform/sanfant367.pdf> <https://platform.alefbet.academy/blog/index.php?entryid=5487> <https://gretchenscannon.com/2022/07/05/photoshop-2021-version-22-4-registration-code-free-download-latest/> <https://toronto-dj.com/advert/photoshop-2021-version-22-4-2-keygen-crack-serial-key-lifetime-activation-code-free-win-mac-2022-new/> <https://bestvacuumforcar.com/photoshop-2022-crack-keygen-activation-april-2022/> <https://serippy.com/adobe-photoshop-2021-version-22-4-serial-key-with-product-key-free/> <https://disruptraining.com/blog/index.php?entryid=4044> <https://alotane2003.wixsite.com/promhetepa/post/photoshop-cs5-product-key-and-xforce-keygen-with-key-free> [https://emperiortech.com/wp-content/uploads/2022/07/Adobe\\_Photoshop\\_2021\\_Version\\_222\\_Product\\_Key\\_\\_With\\_Key\\_Download\\_2022.pdf](https://emperiortech.com/wp-content/uploads/2022/07/Adobe_Photoshop_2021_Version_222_Product_Key__With_Key_Download_2022.pdf) <https://center-ekb.ru/?p=3941>